# Viewfinder

# Syosset **Camera Club**

Nov 2023 **Barry Goldstein, Editor** 

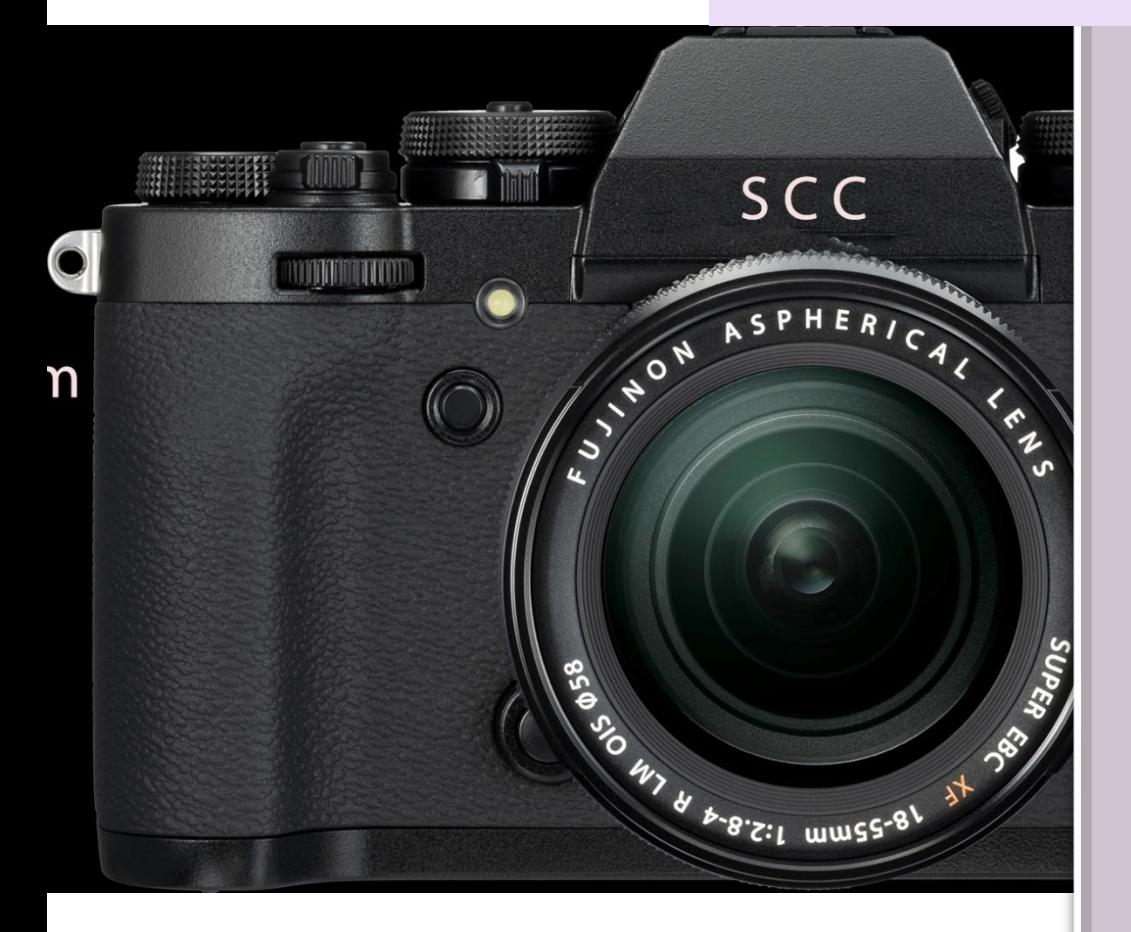

Members are encouraged to suggest topics for articles and to submit articles and opinions to the **Viewfinder** for publication. Copy not otherwise attributed was written by the Editor. Please send copy to bg1958@live.com

OLLICEK: **President** nie Forman-Franco

**OFFICERS** 

**Vice President** Joe Nightingale

> **Secretary** Alan Ross

**Treasurer** Joe Nighingale

**COMMITTEE CIAINILLEE** 

> **CHAIRS** CHWIK<sub>2</sub>

**Alan Agdern** Zoom Coordinator Critique Judge

**Ellen Gallagher** Exhibits Critique Judge

**Debbie Garafola** Judges

**Andrew Dubitsky** Photocontest Pro

**Bonnie Forman-Franco PFLI Digital** 

> **Sylvia Goldkranz** Social & Sunshine

**Barry Goldstein** Competition Membership Viewfinder

Records

**Frank Kirshenbaum PFLI Delegate** 

> **Jessie McGuire** Programs

Back copies are available by email to EditorTheViewfider@yahoo.com

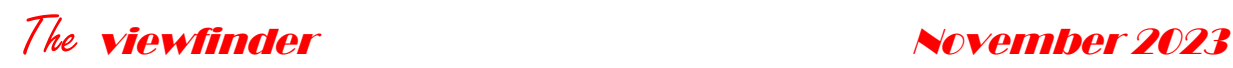

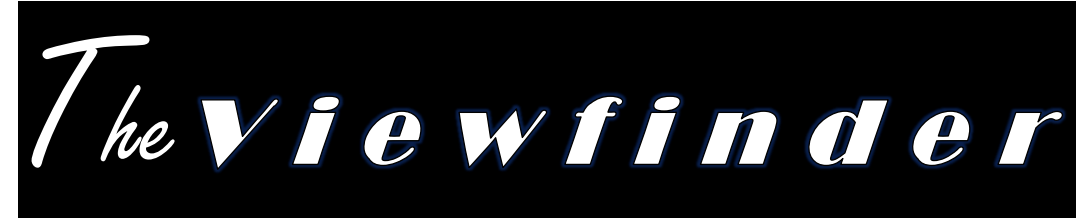

# PRESIDENTS MESSAGE

### *Bonnie Forman-Franco*

I hope this month finds everyone well and avoiding the dreaded COVID-19 virus. Unfortunately, too many people are getting sick from this virus, but it's become something we have to live with daily. The same goes for the flu, so please mask up and stay safe and healthy.

Our in-person meeting for November was canceled due to a lack of responses to a questionnaire regarding how to make slide presentations with music. For the members who are interested in learning this process, she has graciously offered to teach people in her home on Tuesday afternoon, November 21. Please communicate with her and let her know if you intend to attend. She can be reached at **myfriend@optonline.net. Please be courteous and prompt when questionnaires** are mailed out. This information helps us plan activities that the membership is interested in pursuing. Jessie and I are always looking for new and interesting activities and we welcome your input. So feel free to use our syossetcameraclub@googlegroups.com email to communicate with us and between yourselves.

On October 19, we had an interesting presentation by Angie McMonigal on Abstract Architecture co-sponsored with IPG & NCC. Another example of our attempt to have inter-club reciprocity and friendship among our fellow photographers. We look forward to our future presentations and cooperation with other camera clubs. Stay tuned for the upcoming calendar.

The next SCC competition with John Bruno as the judge, will be on November 9. I will be away until mid-November and ask you all who participate in PFLI to submit your images right after the competition. As soon as I return, I will need to rocess our club's images, so please, send them in to **pflisubmit@ hotmail.com so** they will be available for me to review and clear for submission. This one particular month there may not be a reminder letter, so I am using this forum to do so.

The holidays will be upon us shortly. Wishing you all a good Thanksgiving with friends and family. Let's be grateful for what we have. Happy photographing.

# The viewfinder November 2023 SCC Schedule *2023 - <sup>24</sup>*

# *Nov*

16 Joe Pellicone – Fixes and Tips (Zoom) 23 Thanksgiving – 30 Critique (Zoom) –

# *Dec*

14 Competition (Zoom) 21 Presentation – TBA (Zoom) 28 Critique (Zoom)

# *Jan*

4 Holiday Party (Haypath) 11 Competition (Zoom) 18 Ingo Lindmeier (Zoom -time shift w/ tape) – , date pending confirmation 26 Critique (Zoom)

# *Feb*

1 Paula Greco – Light Painting (Haypath – fee for participation) 8 Competition (Zoom) 15 Presentation – TBA (Zoom) 22 Critique (Zoom) 29 LEAP YEAR! – (Zoom) possible theme night – pics of "leaps"

*Mar* 

14 Competition (Zoom) 21 Presentation (Zoom) Hazel Meredith – Nik filters – 28 Critique (Zoom)

# *Apr*

11 Competition (Zoom) 18 Presentation – (Zoom) Yaron Schmid – How to Improve your Wildlife Pictures 25 Critique (Zoom)

# *May*

9 Competition (Zoom) 16 Presentation – TBA (Zoom) 23 EOY Competition (Zoom) 30 Memorial Day Weekend –

# *June*

6 EOY Party (Haypath) 27 Leonard Victor Competition (exact date tba)

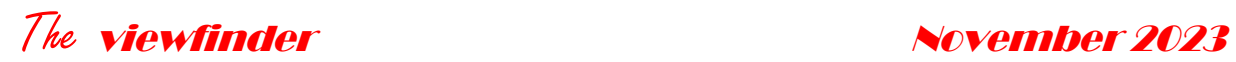

**COLOR A 25**

**24**

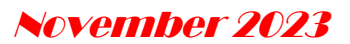

## **PFLI OCTOBER SCORES**

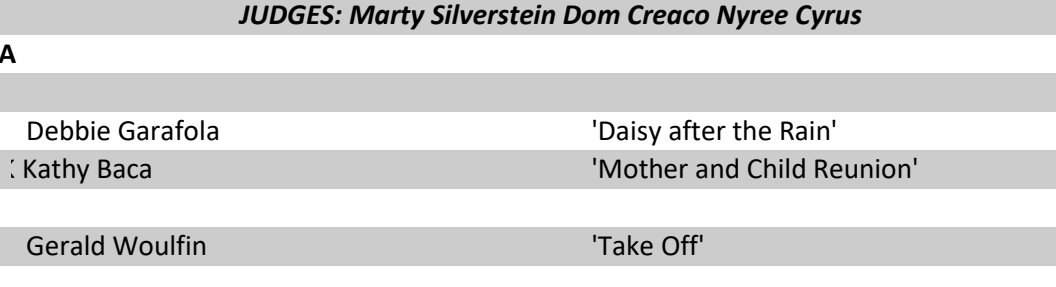

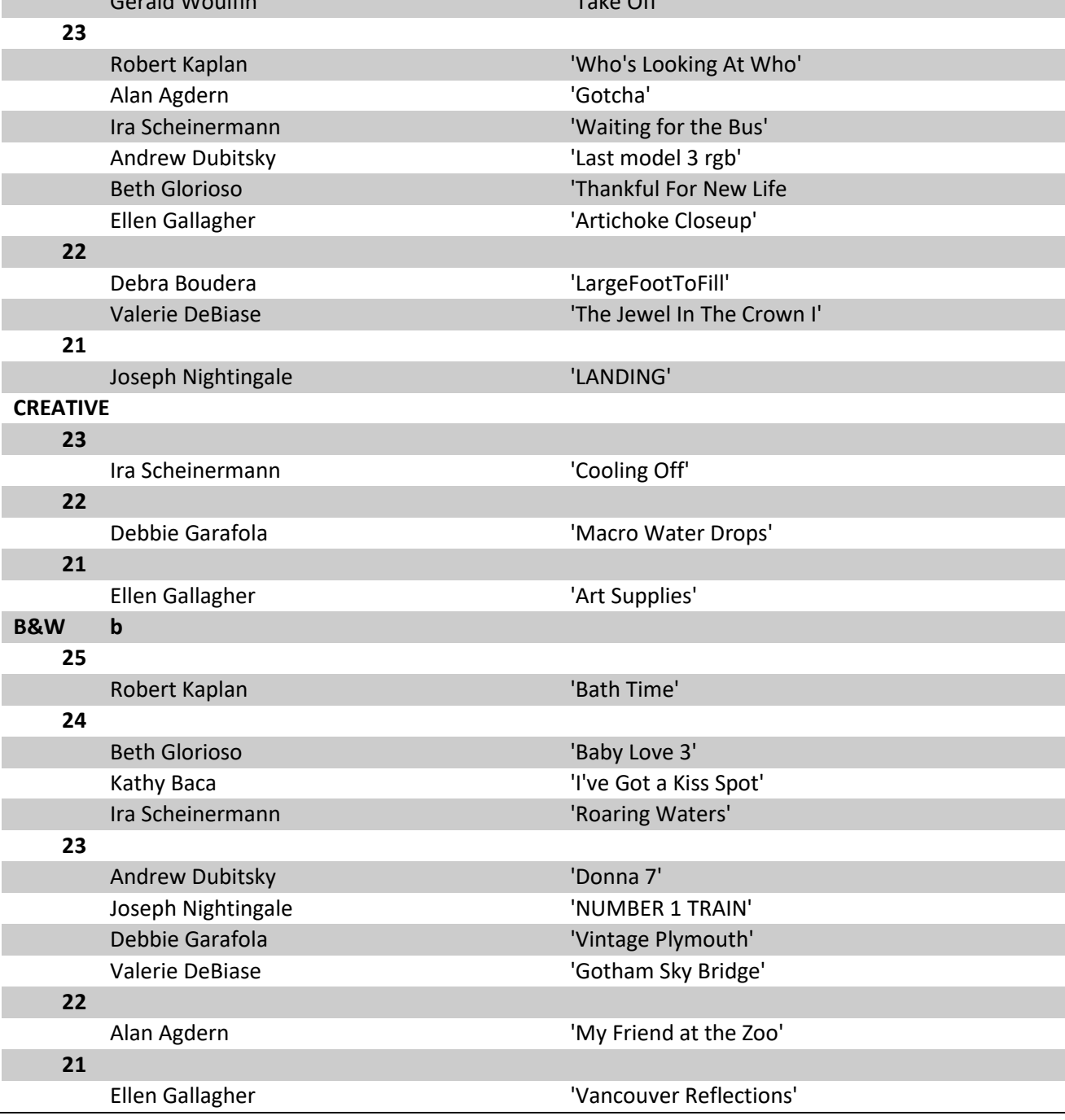

# *THE* MARKET PLACE

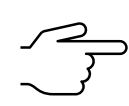

**FREE**- 16GB of PC memory. (2x 8GB 1RX8 PC4-3200AA-UA2-11) Contact bg1958@live.com

### *Photographic History of the Civil War*

FREE- "The "Photographic History of the Civil War" is a beautifully printed, 10 volume historically important compilation of Civil War history and Photography. Published in 1911 for the 50-year anniversary of the beginning of the war, it is the "the bible of Civil War

> photography." The pages of all 10 volumes are in excellent condition but the bindings have deteriorated and the set needs rebinding. Call 516-941-6605

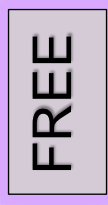

#### *"The Adobe Photoshop book for digital photographers*".

FREE- For versions CS6 and CC but most of the information is applicable to the current PS version. Worth reading for the humor alone. Call 516- 941- 6605 **EXAMPLE 1200.**<br> **EXAMPLE 1200.**<br> **EXAMPLE 1200.**<br> **EXAMPLE 1200.**<br> **EXAMPLE 1200.**<br> **EXAMPLE 1200.**<br> **EXAMPLE 1200.**<br> **CALL 1200.**<br> **CALL 1200.**<br> **CALL 1200.**<br> **CALL 1200.**<br> **CALL 1200.**<br> **CALL 1200.**<br> **CALL 516-941-6605** 

#### *Dell Inspiron 5567 Signature Editon Laptop*

#### **With case and accessory mouse**,

- 16 GB RAM
- Samsonite computer case
- Intel **Core I7-**7500U CPU @2.70GHZ 2.90GHZ
- Radeon Graphics
- 64-bit x64-based processor
- Windows 10
- **Includes Microsoft Office Professional Edition**

Word Excell One Note Power Point Publisher

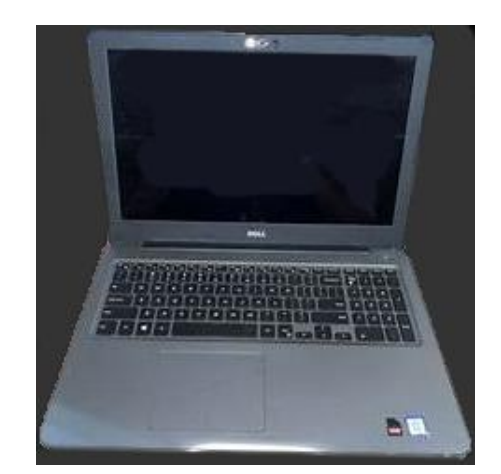

This computer has been reformatted, Windows reinstalled and loaded with the above programs*.* 

#### The viewfinder and the November 2023

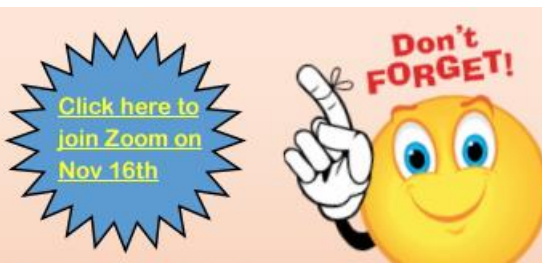

We have a treat coming!

Do you have any pictures you like that might even improve with a little tweaking? Bring them on!

This isn't a competition or a critique night. Joe Pellicone is a post-processing wizard. He'll work on our pictures between the 13th and our meeting on the 16th with an eye to making them more creative, more pleasing, more "better".

You can submit up to 3 full-size jpeg images with your name to Joe (tshrtkng@gmail.com) by Monday Nov 13th. Choose some you like, but you'd like to see what someone else might do with them. And then just come to the Zoom on Nov 16th and watch the magic happen. He'll work on the images live on our Zoom. You'll see how the magic happens! All can participate. Just when you think there's nothing more to learn... wham! Do come. He's good.

Meeting ID: 867 1833 8604 Passcode: 339396

#### New Members in 2023 - 2024

Look for them in zoom and say hello

*Paul Kelly, Pete Pezzulich, Lena Habiby, Debra Bouderra and Linda Baden* 

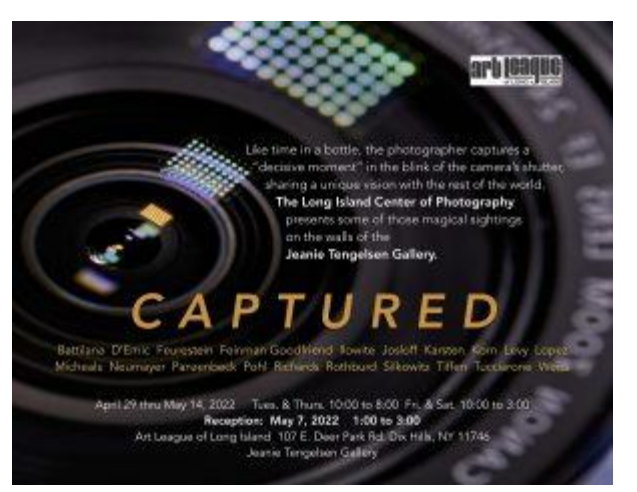

The SCC Handbook is a reference for everything SCC. It has the Competition Rules as well as detailed instructions to make compliance easy.

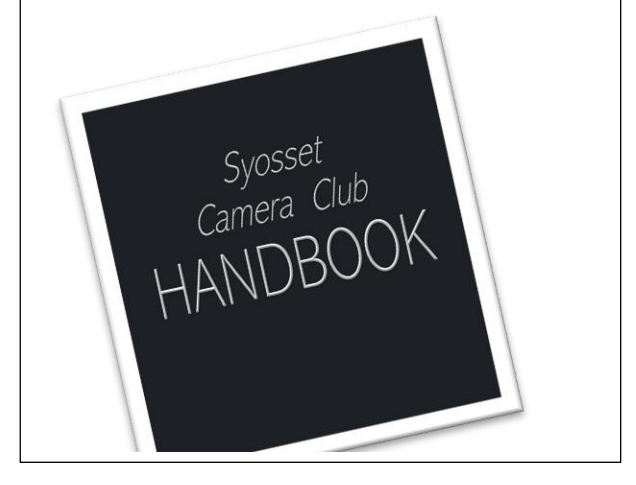

New Members in 2023 - 2024

*Paul Kelly Pete Pezzulich Lena Habiby Debra Bouderra Linda Baden* 

---------------------------------------------------------------------------

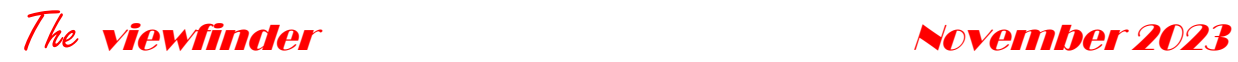

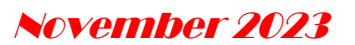

# **Syosset Camera Club Contacts**

As of 11/12/2023

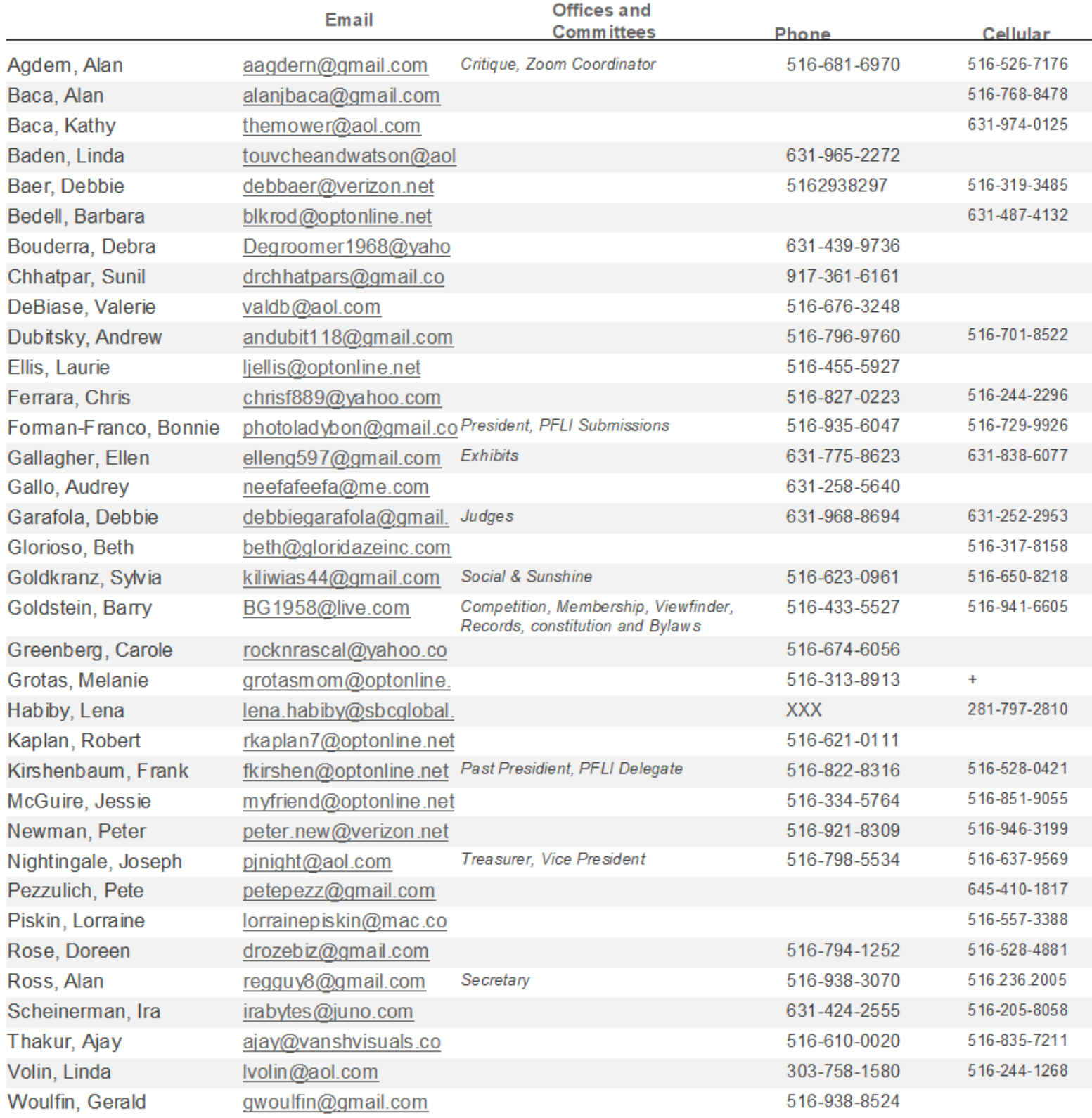

# The viewfinder November 2023 Astrophotography

Tired of the same old? Ready to get out of your comfort zone?. Contrary to what you might think, you don't need new equipment to get started. Just the camera and tripod you already have and an hour or so on YouTube.

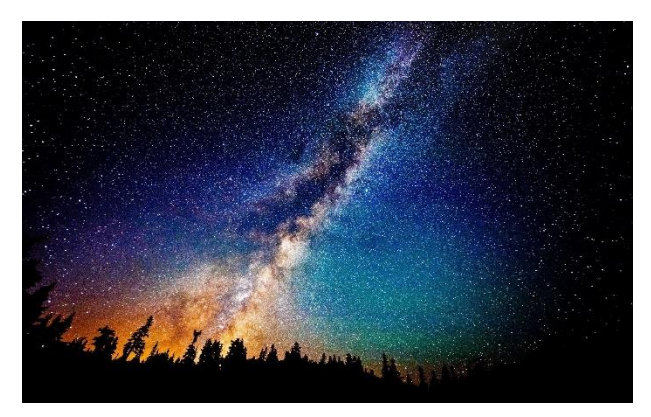

By popular demand, I won't get into the details, but hope you will be stimulated to watch some of the great content available on the internet.

the photography of celestial objects requires overcoming some inherent problems, among which are the very long exposures and Digital noise.

Long exposures are necessary to capture deep space objects but have to be kept short enough to avoid significant star trails.

If you decide to take the next step, a tracking mount that moves the camera

opposite to the Earth's rotation allows very long exposures with no motion blur. Absent a tracking mount, a single exposure will have to suffice. The maximum exposure time can be estimated by the rule of thumb, 500 Rule. Divide your focal length into 500 to find the exposure time.

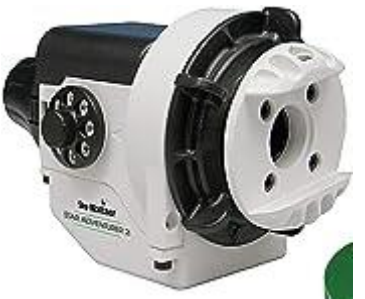

You will need a high ISO, such as 1600 or 3200 depending on what you can get away with. Full frame cameras are usually better in that regard.

Without getting technical, three types of calibration frames are used to get a quality image**:** Bias Frames, Dark Frames, and Flat Frames. These are which are combined with **s**pecialized software such as "Deep Sky Tracker". Of course, it could be done in PS but with great effort and inferior results. Deep Sky Tracker is a free download.

Apps such as the photographers Epemera and Stellarium are available to assist in finding subjects, the best location and time. Have fun!

# The viewfinder November 2023 The Forgotten Filter

Processing software has eliminated the use of most physical filters. But there is one you should still use – the polarizer. in many situations, you will get

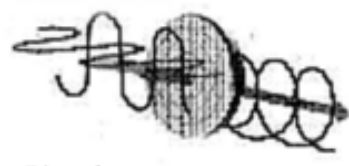

Circular Polarizer improved sharpness better color saturation and elimination of unwanted reflections and glare.

Polarization refers to light vibrating in a single plane as opposed to unpolarized that vibrates in all planes. Linear polarizers transmit light that is in alignment with the direction of a microscopic crystalline 'grid.' A circular polarization is more complex. It uses a

second element, the 'quarter wave retarder' behind the front polarizer, Light leaving the retarder is unpolarized and therefore does not interfere with auto focus and exposure meter sensors. Turning the adjusts the amount of polarized light transmitted to the camera lens.

A good circular polarizer is expensive, so it makes sense to buy one that fits your largest diameter lens and use step down rings to adapt smaller diameter lenses.

Using the filter is easy. As you look through the viewfinder, turn the filter to

## Area of sky most effectively polarized with a **Circular Polarizer:**

Point your index finger at the sun. With your thumb extended at a right angle (90°), rotate it around the axis of the index finger. It will point out the band of deepest blue from horizon to horizon.

see the effect. You could leave a polarizer on the camera all the time, like a skylight filter to protect your lens. The problems are that you lose 1 to 2 fstops depending on the amount of polarized light and there are times when glare or reflections are desired in the composition. An unconventional use, is as a 1 to 2-stop variable neutral density (ND) filter.

To avoid the hassle of constant readjustment, your lens should have a front element that does not rotate when zooming or focusing.

# SYOSSET CAMERA CLUB SCORES November, 2023

#### B&W a

Kathy Baca A 8.5 Into the Night Andrew Dubitsky A 8.5 Egret in Flight 9.0 Tristan 7.5 Kung Fu revisited Debbie Garafola A 8.5 Ocean Sunrise 10.0 Skeleton Face Imag ofthe Month 8.0 Church Staircase Beth Glorioso A 8.0 Strummin' 7.0 Super Blue 8.5 All Ruffed Up Peter Newman S 8.5 Motherly Love 8.0 Osprev Landing 8.0 Keeping Drv Joseph Nightingale A 8.5 LIGHT HOUSE 7.5 BRONX BOX CAR 8.5 SKY BRIDGE Lorraine Piskin A 8.0 See you in My Dreams 8.0 Camarque At Sunset Linda Volin  $\overline{A}$ 7.5 Along the Road 7.5 Snow Bunny **B&WB** Melanie Grotas B 8.0 Glasses 10.0 Dubai Airport Ceiling Imag ofthe Month

```
Pete Pezzulich B
        7.5 Coming Storm
        8.5 J Brown House
        7.0 Stone Fence
```
#### **B&W S**

```
Alan Agdern
                  ^{\circ} S
        8.0 Brunch in the Bronx
        10.0 Dancing in the night
Imag
ofthe
Month
Valerie DeBiase S
         7.5 Double Trouble Domici
       7.5 Sundav Morning Sleep
Bonnie Forman-Fr S
```

```
8.0 Back Stage Door to an
                             8.0 In Need of Updated Pa 8.5 Stare Down
                             8.5 Cooking Kettles in an A
                    Ellen Gallagher S
                             8.5 Maine Lighthouse
                         8.0 Blinds and Shadows Melanie Grotas
                            8.0 Harbor Reflections
                    Barry Goldstein S
                             8.0 Seen Better Davs
                           8.0 Center Island
                           8.5 After the rain
                    Ira Scheinerman S
                             8.5 A Joint in NYC
                           8.0 The Biltmore Lobby
                             9.0 Nightfall Near Lincoln C
                    COLOR A
                    Kathy Baca A
                             8.5 The Last Unicom
                           8.0 Star Lord
                    Debra Bouderra A
                            8.0 Walk Like an Eqyptian
                    Andrew Dubitsky A
                           8.5 Lexi's Shoes
                         8.5 Ford Racing
                            9.0 Masks
                    Debbie Garafola A
                      8.5 City Bridge
                            7.5 Skipper
                             8.0 Butterfly
7.5 Floating above the Calr Beth Glorioso A
                            7.5 Ahov!
                          7.5 Krav Macaw
                        8.0 Slam Dunk
                    Robert Kaplan A
                            9.0 Red Pepper Plunge
                           8.0 Dewon Pink Flower
                    Imag
                           10.0 DeLorean Merlin
                     ofthe
                     Month
8.0 Another View of the Air Joseph Nightingale A
                           8.5 FLYING 2
                           8.0 WORLD TRADE CENT CREATIVE
                       9.0 EMPIRE STATE
                    Lorraine Piskin
                                      \overline{A}8.0 Baroque Horse
                    8.5 Bolivian Girl Ellen Gallagher
                    Ira Scheinerman S
                            8.5 The East River at Dusk
                       9.0 Making Music on 34th 9
                       8.0 Urban Barbershop Debbie Garafola
                                   \overline{A}Linda Volin
                            7.0 Night Sky
                                                 Imag
                        7.0 Bright White in Greene of the<br>7.5 Lighting Up with Length Month
                    Gerald Woulfin A
```

```
8.5 Conehead Cicada
9.0 Inside a Dahlia
```
 $\overline{B}$ 

```
COLOR B
```

```
9.0 Sheik Zayed Mosque
Imag 10.0 Black Face Baboon
ofthe
Month
8.0 Elephant With A Friend
Pete Pezzulich B
        7.0 Squirrel
```

```
7.5 Blue Heron
7.5 Bov on Couch
```
#### **COLOR S**

```
Alan Agdern
                 ^{\circ} S
       7.5 Preparing
        7.5 | can be anoree
Valerie DeBiase S
                   S
        8.0 Mystic Boats
        8.0 Shell Still Life
Imag
       10.0 Red Dahlia
ofthe
Month
7.5 Pumpins
        9.0 New Dahlia
Peter Newman S
       7.5 Life of Leisure
       7.5 Avian Song
        8.5 Snack
```
#### **Reth Glorioso** 7.5 Bar Fly 9.0 Howl See Mysel 8.0 Halloween Hando Peter Newman 9.0 Field of Buas 8.0 Dead End 8.5 Revenue if Electe Pete Pezzulich 7.0 Fall Colors Ira Scheinerman 8.0 So Where's the E 7.5 Seventh Avenue 8.0 Not Dead, Just R Linda Volin 9.0 Whisperina Moor 7.0 LeafBov

8.0 Watching over the Floc 7.5 Lakeside Liahthouse 8.5 Sundown At The Docks 9.0 Do Ya Hear That Soun Bonnie Forman-Fr S 8.0 Which Wav Did Mom o 7.5 MTA Workers Laving T 9.0 Leaving the Station **Ellen Gallagher** 8.0 Old School Buses Barry Goldstein S Debra Bouderra 7.5 Defending Freedom

```
9.0 Play a Tune
9.0 Lens Ball Closeup
  9.0 Crazv Leaves
```

```
8.0 Guitar Player
10.0 Bendable Straws
```
8.5 Golden Lightpainting

 $7$ |Paqe